# **Advanced Visualization Techniques**

Kelly Gaither Texas Advanced Computing Center

UT/Portugal Summer Institute Coimbra, Portugal July 17, 2008

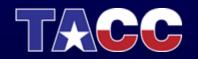

TEXAS ADVANCED COMPUTING CENTER

# **Topics Covered**

- Remote and Collaborative Visualization
- EnVision simplified Interface for Visualization
- Visualizing and Animating a Time Series in Paraview
- Vislt
- Parallel Visualization

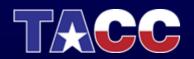

# **Topics Covered**

- Remote and Collaborative Visualization
- EnVision simplified Interface for Visualization
- Visualizing and Animating a Time Series in Paraview
- Vislt
- Parallel Visualization

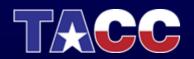

# **Remote Visualization Motivation**

- It is no longer necessarily practical to move tera and peta-scale data from instruments or HPC systems to user's local site
- Certain data is sensitive (e.g. data from industry, government, academia)
- Growth of data has outstripped the graphics capabilities of single GPUs and aggregation of GPUs requires specialized knowledge

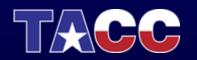

# **Remote Visualization Challenges**

- Latency (wide-area network and GPU read-back)
- Quality of service and the user interface (scheduling, ease of access, and usability)
- Wide-area network bandwidth (1280 \* 1024 \* 12 \* 24 = 360 MBps uncompressed)

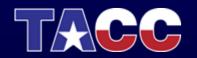

## Old Model (No Remote Capability)

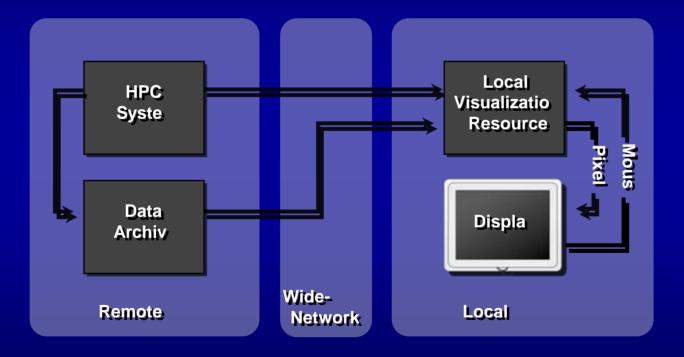

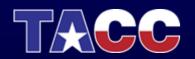

## New Model Remote Capability

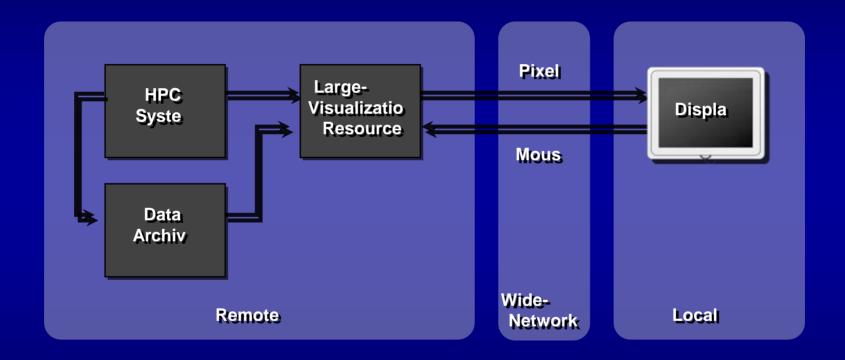

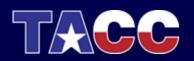

# New Model Multi-User and Collaborative Capability

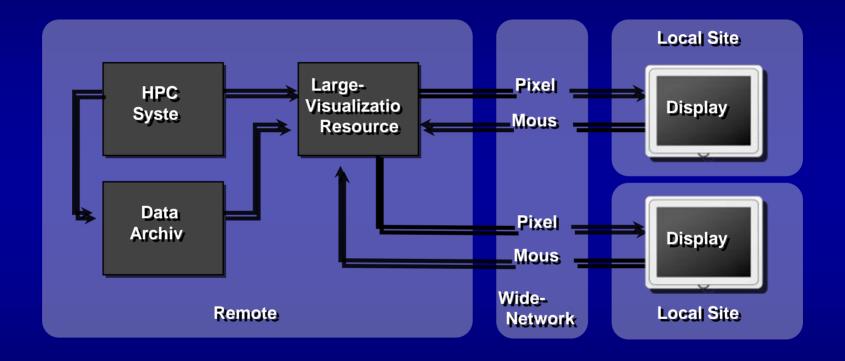

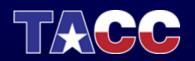

Step 1: Download a vnc client. Recommended option is TurboVNC which can be downloaded from:

http://www.virtualgl.org/Downloads/TurboVNC

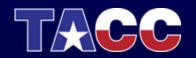

Step 2: ssh maverick.tacc.utexas.edu

| rxvt                                                                                                    |                                                                                                    | rxvt                   |
|----------------------------------------------------------------------------------------------------|----------------------------------------------------------------------------------------------------|------------------------|
| Togin23 is<br>HeatingCoil.cgms PK_DIEGO testing.0001.jmg<br>job.wpi<br>HeatingCoil.cgms PK_DIEGO testing.0001.jmg<br>tut21.cgms<br>MovingTransient.cgms test_frames.0001.jmg visit_engine.083<br>login23 cd PK_DIEGO<br>login23 is csTupes.h file reader.C reader.<br>2043 reader.Ct inst.ngn reader.C.lin reader.<br>2043, reader.ct.hin reader.<br>2043, reader.ct.hin reader.<br>2043, reader.ct.hin testfil<br>login23 pud<br>/share/hone/00013/kellu/PK_DIEGO                                                                                                    | g vox8_ascii.vtk<br>work<br>3045<br>.C.save TEST.pvr vox8_ascii.vtu<br>.eve TEST.vtr vox8_ascii.vtu                                                                                                    |                        |
| login2% Read from remote host login2,ranger,tacc.utexas.edu:<br>Connection to login2,ranger,tacc.utexas.edu:<br>sh-3.008 cd /home/kelly<br>sh-3.008 to /home/kelly<br>sh-3.008 to /home/kelly<br>sh-3.008 to /home/kelly<br>sh-3.008 to login2,ranger,tacc,utexas.edu<br>OHEMISTRY<br>GALEY<br>FEATURES HUGH<br>FEATURES HUGH<br>FEATURES                                                                                                    | fv.tan<br>fvww.tan                                                                                                    |                        |
| GLUT_EXMMPLES         hail         VTK-4,<br>UR_EXMMPLES         VTK-47,<br>VTK-57,<br>VTK-57 | jdb-ID prior name usen state submit/start at queue slots ja-task-ID<br>18558 0.55500 vnc1 kelly r 07/16/2008 04:06:03 interactive@wav1.tacc.utexas.e 1<br>maverick% logout<br>Connection to maverick.tacc.utexas.edu closed.<br>sh-3.00% ssh maverick.tacc.utexas.edu closed.<br>sh-3.00% ssh maverick.tacc.utexas.edu<br>The University of Texas at Austin<br>Texas Advanced Computing Center<br>*** UNAUTHORIZED ACCESS PROHIBITED ***<br>kelly@maverick.tacc.utexas.edu's password:<br>Last login: We Jul 16 03:85:22 2008 from res03.fis.uc.pt |                        |
|                                                                                                    | The University of Texas at Austin<br>Texas Advanced Computing Center<br>*** UNAUTHORIZED ACCESS PROHIBITED ***<br>Welcome to Mavarick<br>VisLab User News: www.tacc.utexas.edu/services/usernews/                                                                                                    |                        |
|                                                                                                    | Consulting @ Portal: portal.tacc.utexas.edu/consulting.pho<br>TensGrid Projects> send email to: help@tensgrid.org<br>Disk quotas for kelly (uid 8036):<br>Filesystem usage quota limit timeleft files quota limit timeleft<br>/home 723704 1500000 1550000 10138 0 0<br>Pilesystem usage quota limit timeleft files quota limit timeleft<br>/home 733704 1500000 1550000<br>Allocation balance data is temporarily unavailable.                                                                                                    | http://portal.teragrid |
|                                                                                                    | .org.<br>naverick% []                                                                                                    | -                      |

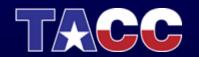

Step 3: On maverick, set up your vnc password. This only needs to be done once, but is attached to the machine you are currently logged into.

> Type 'vncpasswd' and hit return. This will prompt you for a password. Type in something that you can easily remember and hit enter. You will then be asked to verify the password.

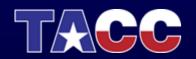

### Step 4: type

'qsub -v GEOMETRY=1600x1200 -l h\_rt=1:00:00 -l gfx=1 /usr/local/qsub/RUN.vnc'

qsub = Method to submit job to the queue

GEOMETRY sets the size of the vnc window

-I h\_rt=1:00:00 sets the job run time to 1 hour

-I gfx=1 requests 1 graphics card

/usr/local/qsub/RUN.vnc is the script to start the vnc session

| X Cygwin/X - 0:0                                                                                                    |                                                                                                    |
|----------------------------------------------------------------------------------------------------|----------------------------------------------------------------------------------------------------|
| Description         FXVI           InstringThemeting the sectors of the sectors of | The University of Texas at Antin<br>Texas Housened Computing Center<br>and URUHRENZE ACCOSS FROMBILED and<br>University of Pertain vertices.com/computing.gen<br>Texasil of Pertain vertices.com/computing.gen<br>Texasil of Pertain vertices.com/computing.com/computing.gen<br>Texasil of Pertain vertices.com/computing.gen<br>Texasil of Pertain vertices.com/computing.com/computing.com/computing.gen<br>Texasil of Pertain vertices.com/computing.gen<br>Texasil of Pertain vertices.com/computing.gen<br>Texasil of Pertain vertices.com/computing.gen<br>Texasil of Pertain vertices.com/computing.gen<br>Texasil of Pertain vertices.com/computing.gen<br>Texasil of Pertain vertices.com/computing.gen<br>Texasil of Pertain vertices.com/computing.gen<br>Texasil of Pert |
|                                                                                                    |                                                                                                    |

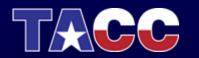

## Starting a Remote Visualization Job on Maverick (Lab Exercise) Step 5: type 'qstat' to see the status of your job

q = job is still queued

t = job is still being transferred to the SGE manager

e = job has errorred out and possible causes can be found in the file vnc.log in your home directory

r = job is running

| XCygwin/X - 0:0                                                                                                    |                                                                                                    |
|----------------------------------------------------------------------------------------------------|----------------------------------------------------------------------------------------------------|
| rxvt                                                                                                    | rxvt a                                                                                                    |
| login23 is<br>heatingColl.coms<br>jd.up1<br>login23 is<br>heatingColl.coms<br>jd.up1<br>login23 is<br>heatingColl.coms<br>jd.up1<br>login23 is<br>heatingColl.coms<br>heatingColl.coms<br>heatingColl. | <pre>1 sh-3.00% ssh waverick tacc.utexes.edu<br/>The UNPUTHORIZED ACCESS PROHIBITED ***<br/>*** UNPUTHORIZED ACCESS PROHIBITED ***<br/>kelly@maverick.tacc.utexes.edu's password:<br/>Last login: Wed Jul 16 00:58:22 2008 From res03.fis.uc.pt<br/>The University of Texes at Austin<br/>Texes Advanced Computing Center<br/>*** UNPUTHORIZED ACCESS PROHIBITED ***<br/>Welcome to Maverick<br/>Visiab User Newe:: www.tacc.utexes.edu/services/usernews/<br/>Onsuling 0 Protein cortal.tacc.utexes.edu/services/usernews/<br/>Terearchid Projects&gt; send email to: help@teregrid.org<br/>Disk.guotas for kelly (uid 8036):<br/>filesystem usege guota limit timeleft files guota limit timeleft<br/>/rome 728704 100000 1550000 10139 0 0<br/>Disk.guotas for kelly (uid 8036):<br/>filesystem usege guota limit timeleft files guota limit timeleft<br/>/rome 728704 100000 1550000 10139 0 0<br/>Disk.guotas for kelly (uid 8036):<br/>filesystem usege guota limit timeleft files guota limit timeleft<br/>/rome 728704 100000 1550000 10139 0 0<br/>Disk.guotas for kelly (uid 8036):<br/>filesystem usege guota limit timeleft files guota limit timeleft<br/>/rome 728704 100000 1550000 10139 0 0<br/>Disk.guotas for kelly (uid 8036):<br/>filesystem usege guota limit timeleft files guota limit timeleft<br/>/rome 728704 100000 1550000 10139 0 0<br/>Allocation belance data is temporarily unavailable.<br/>To check yaur balance, please use the THCC User Portal at http://portal.tacc.utexes.edu or for Tere@rid projects, http://portal.teregrid<br/>.org.<br/>maverickK gaub ~v ECDMETRY=15004200 -1 h_rt=1:00:00 -1 gfx=1 /usr/local/guub/RN.vnc<br/>Walture for immediate bio the scheduled.</pre> |

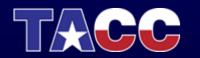

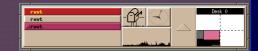

### Starting a Remote Visualization Job on Maverick (Lab Exercise) Step 6: Find the display that your job is running on by looking in the file vnc\_server in your home directory

You will see a display address, for example:

mav1.tacc.utexas.edu:5902

This tells you to connect to display 2 on mav1.tacc.utexas.edu

| Cygwin/X - 0:0                                                                                                    |                                                                                                    |   | × |
|----------------------------------------------------------------------------------------------------|----------------------------------------------------------------------------------------------------|---|---|
| rxvt                                                                                                    | rxvt                                                                                                    | P | T |
| Join23 is<br>HestingColl.ops<br>Job.ed. testingColl.ops<br>MovingTranslert.coms<br>HovingTranslert.coms<br>HovingTranslert.coms<br>HovingTranslert.coms<br>HovingTranslert.coms<br>HovingTranslert.coms<br>HovingTranslert.coms<br>HovingTranslert.coms<br>HovingTranslert.coms<br>HovingTranslert.coms<br>Login23 ed FK.DIEO/<br>Login23 ed FK.DIEO/<br>Login23 ed FK.DIEO/<br>Login23 ed Chomerkells<br>Hinst.com reader.cl. reader.cl.<br>HovingTranslert.com<br>HovingTranslert.com<br>HovingTrans | /bin/bash/gridumer/sge/default/spool/mav/l/bb_scripts/10070:         input method desmit support my predit type         alloc: SNG_DISRHP is 'r/dev/fbs/kfb4*         Output (if ang) from         /bin/bash/gridumer/sge/default/spool/mav/l/bb_scripts/10075:         illoc: SNG_DISRHP is 'r/dev/fbs/kfb4*         Output (if ang) from         /bin/bash/gridumer/sge/default/spool/mav/l/bb_scripts/10075:         illoc: SNG_DISRHP is 'r/dev/fbs/kfb4*         Output (if ang) from         /bin/bash /gridumer/sge/default/spool/mav/l/bb_scripts/10076:         input method doesn't support my predit type         alloc: SNG_DISRHP is 'r/dev/fbs/kfb4*         alloc: SNG_DISRHP is 'r/dev/fbs/kfb4*         iq         marricki 1         Parwick: Josen         Parwick: Josen |   |   |

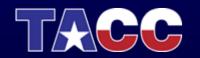

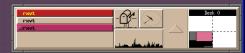

## Starting a Remote Visualization Job on Maverick (Lab Exercise) Step 7: Connect to that display by using a vnc client

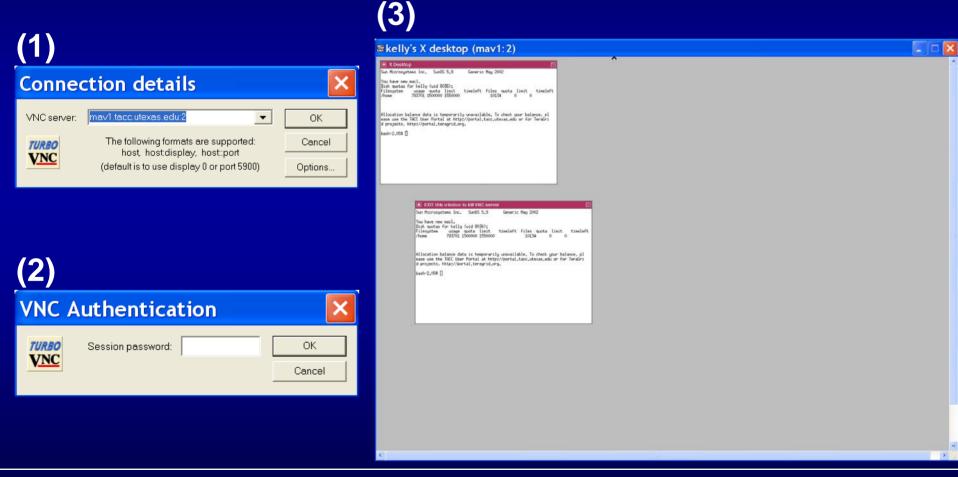

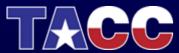

## Starting a Remote Visualization Job on Maverick (Lab Exercise) Step 8: Type 'module avail' in the xterm.

This will tell you which programs are available to load and run.

| X Desktop                                                                                                    |                            |  |
|----------------------------------------------------------------------------------------------------|----------------------------|--|
| Microsystems Inc. SunOS 5.9 Generic May 2002<br>have new mail.                                                                                                    |                            |  |
| quotas for kelly (uid 8035):<br>nystem usage quota limit timeleft files quota lim<br>e 783701 1500000 1550000 10134 0                                                                                                    | ittimeleft                 |  |
| cation balance data is temporarily unavailable. To check your<br>use the TACC User Portal at http://portal.tacc.utexas.edu or<br>ojects, http://portal.tacrid.org.                                                                                                    | balance, pl<br>for TeraGri |  |
| -2,068                                                                                                    |                            |  |
|                                                                                                    |                            |  |
|                                                                                                    |                            |  |
|                                                                                                    |                            |  |
|                                                                                                    |                            |  |
|                                                                                                    |                            |  |
|                                                                                                    |                            |  |
| EXIT this window to kill VNC server  dot paraview/5.0.2                                                                                                    |                            |  |
| dr/4.3.2(default) paravieu/3.2.1                                                                                                    | -64(default)               |  |
|                                                                                                    |                            |  |
| refrection         qc/s.s.e           gc/s.4.6         qc/s.2.3-64           glut/S2-bit         qc/s.2.3-64           glut/S2-bit         qc/s.3.2           glut/S2-bit         qc/s.3.2           glut/S2-bit         qc/s.3.2           glut/S2-bit         qc/s.3.2           glut/S2-bit         qc/s.3.2           glut/S2-bit         qc/s.3.2           glut/S2-bit         qc/s.3.2           glut/S2-bit         qc/s.3.2 </td <td></td> <td></td> |                            |  |
| glut/64-bit(default) qt/4.3.1(default)<br>grads/1.85L11(default) silo/4.6.1                                                                                                    |                            |  |
| 13va/1.2 5vn/1.4.5                                                                                                    |                            |  |
|                                                                                                    |                            |  |
| Isava/1.5 vislab                                                                                                    |                            |  |
| Isma/1,5 vrwave/0,9(default                                                                                                    | 3                          |  |
| 1ww/1.6.05-64bit vtk/5.0.2                                                                                                    |                            |  |
|                                                                                                    |                            |  |
| seta/6.2.1(default) vtk/5.0.3(default)<br>seta-6.2.1 vania/2.8(default)                                                                                                    |                            |  |
| mena/6.2.1(default) vtv5,0.3(default)<br>mena/6.2.1 vaniw/2.0(default)<br>meeg.play1.x(default)<br>mplayer/1.0(default)<br>bash~2.058 []                                                                                                    |                            |  |

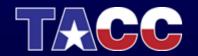

## Starting a Remote Visualization Job on Maverick (Lab Exercise) Step 9: Type 'module load paraview/3.2.1'

This will load paraview 3.2.1 and make it available for running.

| X Dasktop                                                                                                    | 20                                                                                                    |   |  |
|----------------------------------------------------------------------------------------------------|----------------------------------------------------------------------------------------------------|---|--|
|                                                                                                    | ric Nay 2002 T                                                                                                    |   |  |
| ou have new mail.<br>isk quotas for kelly (uid 0036);<br>ilesystem usage quota limit timel<br>home 783701 1500000 1550000                                                                                                    | I<br>ft files quota limit timeleft<br>10134 0 0                                                                                                    |   |  |
| Blocation balance data is temporarily unaw<br>mee use the THCC User Partal at http://por<br>projects, http://portal.teragrid.org.                                                                                                    | ulable. To check your balance, pl<br>al.tacc.utexas.edu or for TereGri                                                                                                    |   |  |
| sh-2.054                                                                                                    |                                                                                                    |   |  |
|                                                                                                    |                                                                                                    |   |  |
|                                                                                                    |                                                                                                    |   |  |
|                                                                                                    |                                                                                                    |   |  |
|                                                                                                    |                                                                                                    |   |  |
| EXIT this window to kill                                                                                                    | /NC server                                                                                                    | 四 |  |
| dot<br>dx/4,3,2(default)<br>ensight/8.0.7(default)<br>ferret/5.8<br>ferret/5.0(default)                                                                                                    | paraview/3.0.2<br>paraview/3.2.1<br>paraview/3.2.1-mpi-64(default)<br>python/2.5,1(default)<br>qt/3.3.4                                                                                                    |   |  |
|                                                                                                    | qt/4.2.3<br>qt/4.2.3-64<br>qt/4.3.1(default)                                                                                                    |   |  |
| snc/3,4,6<br>glut/32=bit<br>glut/64=bit(default)<br>grads/1.88L11(default)<br>idl/6,4/4default)                                                                                                    | silo/4.6.1<br>studiol1                                                                                                    |   |  |
| jut/32-bit<br>jut/24-bit(default)<br>grads/1.9511(default)<br>jass/1.2<br>jass/1.4<br>jass/1.4.2(default)<br>jass/1.4.2(default)<br>jass/1.4.2(default)                                                                                                    | eilo/4.5.1<br>studioll<br>svv/1.4.5<br>use.cen<br>vis5d/1.3(default)<br>vis5d/1.5(default)                                                                                                    |   |  |
| 914/32-01<br>614/32-01<br>97-64-011(64-6412)<br>97-64-11(64-6412)<br>1989/1-2<br>1989/1-2<br>1989/1-2<br>1989/1-4<br>1989/1-4<br>1989/1-4<br>1989/1-4<br>1989/1-4<br>1989/1-4<br>1999/1-4<br>1995/1-4<br>1995/ | ello4.6.1<br>sw/1.4.5<br>use.com<br>visid/1.3(default)<br>visid/[.5(default)<br>visid/[.5(default)<br>vruwe/0.3(default)<br>vruwe/0.3(default)                                                                                                    |   |  |
| glut/32-bit<br>glut/32-bit<br>grade/1,88,11(default)<br>grade/1,88,11(default)<br>jave/1,4<br>jave/1,4<br>jave/1,4<br>jave/1,4<br>jave/1,4<br>jave/1,4<br>jave/1,4<br>jave/1,4<br>jave/1,4<br>jave/1,4<br>jave/1,4<br>jave/1,5<br>jave/1,5<br>ja   | ailor4.6.1<br>studiol1<br>use.com<br>use.com<br>use.com<br>use.com<br>use.com<br>use.com<br>use.com<br>used.com<br>used.com |   |  |

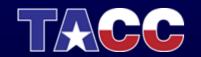

Starting a Remote Visualization Job on Maverick (Lab Exercise) Step 10: Type 'vglrun paraview'. vglrun is necessary to run any OpenGL based applications through the vnc viewer.

| X Desktop                                                                                                    |   |  |
|----------------------------------------------------------------------------------------------------|---|--|
| X Desktop El<br>in Hicrosystems Inc. Sun05 5.9 Generic Hay 2002                                                                                                    | 3 |  |
| pu have new nail.<br>sk quotas for kelly (uid 8035);<br>Lengstem usege quota limit timeleft files quota limit timeleft<br>neme 783701 1500000 1550000 100124 0 0                                                                                                    |   |  |
| location balance data is temporarily unavailable. To check your balance, pl<br>se use the TACC User Portal at http://portal.tacc.utexas.edu or for TeraGri<br>projects.http://portal.texarid.org.                                                                                                    |   |  |
| seh-2,06\$ 🛛                                                                                                    |   |  |
|                                                                                                    |   |  |
|                                                                                                    |   |  |
|                                                                                                    |   |  |
|                                                                                                    |   |  |
|                                                                                                    |   |  |
|                                                                                                    |   |  |
|                                                                                                    |   |  |
| EXIT this window to kill VNC server                                                                                                    |   |  |
| dx/4.3.2(default) paraview/3.2.1                                                                                                    |   |  |
| ensight/8.0.7(default) paravies/3.2.1-api-64(default)<br>ferret/5.0 python/2.5.1(default)                                                                                                    |   |  |
| ferret/6.0(default) qt/3.3.4<br>gcc/3.4.6 qt/4.2.3                                                                                                    |   |  |
| alut/32-bit at/4.2.3-64                                                                                                    |   |  |
| glut/64-bit(default) qt/4,3,1(default)<br>grads/1,85L11(default) silo/4,6,1                                                                                                    |   |  |
| idl/6.4.4(default) studic11<br>java/1.2 svn/1.4.5                                                                                                    |   |  |
| inva/1.4 use.dwn                                                                                                    |   |  |
|                                                                                                    |   |  |
| java/1.4.2(default) vis5d/1.3(default)<br>java/1.4.2-64bit visit/1.6(default)                                                                                                    |   |  |
| java/1.4.2-64bit visit/1.6(default)                                                                                                    |   |  |
| ] gwoll,4,2-64bit visit/1,6(64Fault)<br>gwoll,5<br>gwoll,5-64bit visit<br>gwoll,5-64bit ved/1,6,3(64Fault)<br>gwoll 5<br>www.cl.6<br>www.cl.6<br>www.c                               |   |  |
| ] gwoll,4,2-64bit visit/1,6(64Fault)<br>gwoll,5<br>gwoll,5-64bit visit<br>gwoll,5-64bit ved/1,6,3(64Fault)<br>gwoll 5<br>www.cl.6<br>www.cl.6<br>www.c                               |   |  |
| [awa7.4, 2-96a; viiit7.1,664 mult)<br>[awa7.5]<br>[awa7.5]                           |   |  |
| <pre></pre>                                                                                                    |   |  |
| <pre></pre>                                                                                                    |   |  |
| java/1.4,2-064; viiit/1.6(6/mult)<br>java/1.5<br>java/1.5-6bit viiid/<br>java/1.5-6bit viiid/<br>java/1.6-6bit viiid/<br>java/1.6-6bit<br>java/1.6-6bit<br>java/ |   |  |
| <pre></pre>                                                                                                    |   |  |
| <pre></pre>                                                                                                    |   |  |
| <pre></pre>                                                                                                    |   |  |
| <pre></pre>                                                                                                    |   |  |

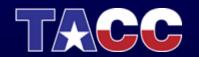

| ⊠kelly's X desktop (mav1:2)                                                                                                    |  | × |
|----------------------------------------------------------------------------------------------------|--|---|
| Image: Substand State State S                                                                      |  | * |
| d projects, http://portal.teragrid.org.<br>bash-2.055 ]<br>bash-2.055 ]<br>File Edit View Sources Filters Animation Tools Help<br>File Edit View Sources Filters Animation Tools Help<br>File Edit View Sources Filter |  |   |
| Ppeline Browser & X                                                                                                    |  |   |
| CATI this window to kill VNC se Sun fitcrosystems Inc. Sw05 5.9 You have new nexil. Disk quotas for kelly (uid 8036); Filesystem Usage quota lint Object Inspector      repreties Display information Reset Delete ease use the TRCC User Portal at 5                                                                                                    |  |   |
| d projects, http://portal.teregric<br>bash-2,055 module load paraview/3.<br>bash-2,055 vglrum paraview                                                                                                    |  |   |
|                                                                                                    |  |   |

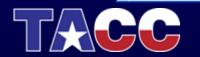

Step 11: Load the RectGrid2.vtk dataset. It can be found in /work/utexas/staff/kelly/PORTUGAL

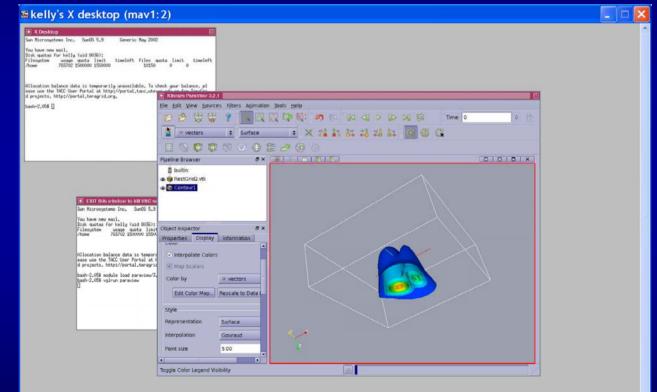

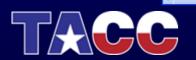

Step 12: You can also view through a web browser. The web address can be found in vnc\_url in your home directory.

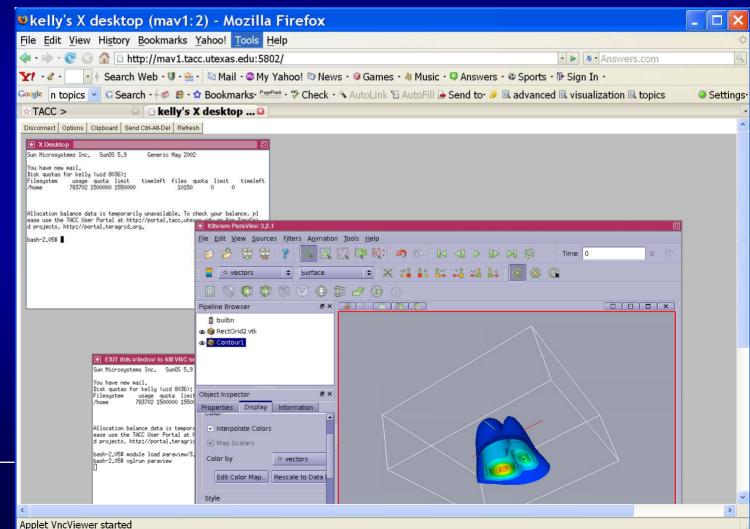

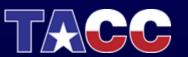

# **Topics Covered**

- Remote and Collaborative Visualization
- EnVision simplified Interface for Visualization
- Visualizing and Animating a Time Series in Paraview
- Vislt
- Parallel Visualization

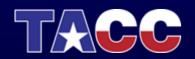

# EnVision: Web-Based Remote Scientific Visualization

#### EnVision Team: Greg P. Johnson, Stephen Mock, Greg S.

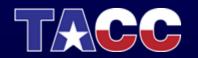

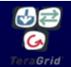

# Motivation for EnVision

- Most visualization software takes significant time and effort to learn effectively
- EnVision was created with these audiences in mind:
  - 1. Computational scientists with little to no visualization experience
  - 2. Users who want to quickly import and visualize their data from anywhere

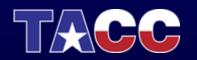

# EnVision Goals: Simple, Intuitive, Immediate

- Web-based visualization application with a wizard-style interface
- Does not aim to supersede or replace current visualization applications
- Focus is on simplicity and ease-of-use
- Semi-automates the data importation process
- Presents visualization methods, with examples, that are applicable to their data set

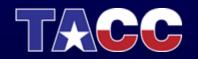

# EnVision Guides the User Through the Process

- Authenticates user, shows visualization resources, and automatically starts a remote visualization job on selected resource
- 2. Imports data in nearly any format based on a series of intuitive questions
- 3. Presents user with examples of visualization methods to add
- 4. Builds the visualization using reasonable defaults for color mapping, etc.
- 5. Renders the visualization and allows user to interact with it and save snapshots

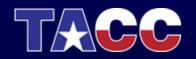

# **EnVision General Architecture**

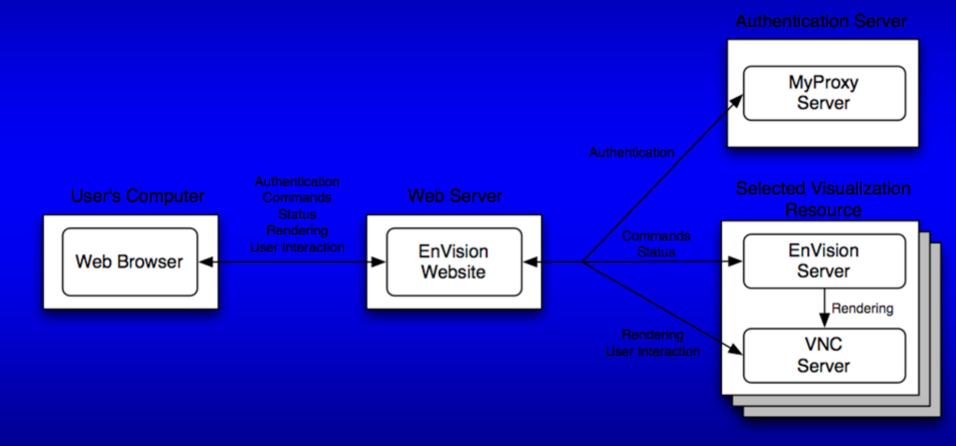

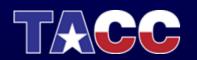

# **Current State and Future Plans**

- Version 2.0b1 released June 9, 2008
- Current capabilities:
  - TACC Maverick visualization resource
  - supports any VTK formatted data set
  - structured and point arbitrarily formatted data importation through interview
  - basic visualization methods
- Future capabilities include:
  - additional visualization resources
  - additional visualization methods (e.g. volume rendering)
  - collaborative visualization sessions
  - unstructured arbitrarily formatted data importation through interview
  - automated data staging

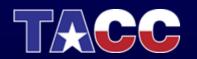

# https://envision2.tacc.utexas.edu

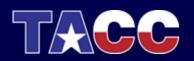

Step 1: Login in to your maverick account and type the following command:

cp -R ~train00/envision\_demo ./

Then log out of maverick

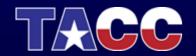

### Step 2: Login and authenticate: goto http://envision2.tacc.utexas.edu

| EnVision Scientific Visualization - Mozilla Firefox                                                                                                    | - O 🗙                                                                                                    |
|----------------------------------------------------------------------------------------------------|----------------------------------------------------------------------------------------------------|
| le <u>E</u> dit <u>V</u> iew Hi <u>s</u> tory <u>B</u> ookmarks <u>Y</u> ahoo! <u>T</u> ools <u>H</u> elp                                                                                                    | 0                                                                                                    |
| 📭 🔶 🕑 🚱 🏠 🗑 https://envision2.tacc.utexas.edu/# 🛛 💁 🚱 🌾 Answers.c                                                                                                    | om 🔍                                                                                                    |
| ? 🕐 🗸 💿 🔹 🗄 Search Web 🛛 🖓 🖓 🖄 🖉 Mail 🖓 My Yahoo! 🖾 News 🕫 Games 🖓 Music 🖓 Answers 🕫 Sports 🕫 Sign In 🗴                                                                                                    |                                                                                                    |
| ogle 🔽 💽 Search - 🖗 øø 🕸 - 🍄 Bookmarks- ‱ 🕬 Check - 🦄 AutoLink 🖻 AutoFill 🕒 Send to- 🖉                                                                                                    | Settings <sup>-</sup>                                                                                                    |
| <form><form>     Cancer and the service of the service and the service and the service are service and the service and the service are service and the service are service are service and the service are service are service and the service are service are servic</form></form> |                                                                                                    |
|                                                                                                    |                                                                                                    |
|                                                                                                    | le Edit View Higtory Bookmarks Yahoo! Tools Help   Image: Image: Ima |

### Step 3: Select the resource. (Maverick)

Done

| EnVision Scientific Visualization - Mozilla Firefox                                                                                                    |                                                                 |
|----------------------------------------------------------------------------------------------------|-----------------------------------------------------------------|
| File Edit View History Bookmarks Yahoo! Tools Help                                                                                                    | 0                                                               |
|                                                                                                    | 🗠 🔹 🕨 🔥 Answers.com                                             |
| 🍸 🖓 🖉 🖓 💽 🚽 🕴 Search Web - 🗊 - 🌦 - 🔯 Mail - 🎯 My Yahoo! 🖾 News - 🤪 Games - 🗞 Music - 🗳 Answers -                                                                                                    | Sports - 📴 Sign In -                                            |
| Google 🔽 🔽 G Search - 🖗 🥵 - 🌣 Bookmarks- 🏪 - 🌮 Check - 🔨 AutoLink 🖺 AutoFill 🕒 Send to- 🖉                                                                                                    | Settings-                                                       |
| TACC TeraGrid EnVision Scientific Visualization v2.0 beta                                                                                                    | Devikelly   Logout                                              |
| Home Resources Interview Visualization Algorithms Rendering Snapshots Help                                                                                                    | <u> </u>                                                        |
| Select a Resource                                                                                                    |                                                                 |
| Available Resources: <ul> <li>Maverick</li> <li>Maverick terascale visualization system is a Sun E25K server with 64 dual-core 1.05 GHz UltraSPARC IV processors and 512 gigabytes of shared me devices, and is available to TACC and TeraGrid users. For more detailed information on Maverick, please see the Maverick User Guide.</li> </ul> | ry. Maverick provides users with access to 16 high-end graphics |
|                                                                                                    |                                                                 |
|                                                                                                    |                                                                 |
|                                                                                                    |                                                                 |
|                                                                                                    |                                                                 |
|                                                                                                    |                                                                 |
|                                                                                                    |                                                                 |

### Step 4: Load the data.

| EnVision Scientific Visualization - Mozilla Firefox                                                                                                    |                           | ×   |
|----------------------------------------------------------------------------------------------------|---------------------------|-----|
| File Edit View History Bookmarks Yahoo! Tools Help                                                                                                    |                           | <   |
|                                                                                                    | Answers.com               | Q   |
| 🍸 🕫 🗸 - 🔄 🔹 🖓 Search Web - 🛡 - 🏝 - 🖾 Mail - 🍩 My Yahoo! 🖾 News - 🥔 Games - 🗞 Music - 🤤 Answers - 🏵 Sports - 🕅                                                                                                    | Sign In -                 |     |
| Google 🔽 G Search - 🖗 🥵 - 🌣 Bookmarks- PageFlank - 🌮 Check - 🍕 AutoLink 🖺 AutoFill 🕒 Send to- 🖉                                                                                                    | Sett                      | ing |
| TACCC Contraction Envision Scientific Visualization v2.0 beta                                                                                                    | Devikelly∣                | Log |
| Plase Select A File         Remote File Browser         I data         I data         I data         I data         I urbulence bin         I urbulence bin         I urbulence bin         I urbulence bin         I urbulence bin         I urbulence bin         I urbulence bin         I urbulence bin         I urbulence bin         I bines/kelly/demo/data/wrf.vtk         Select File |                           |     |
| Done                                                                                                    | envision2.tacc.utexas.edu |     |

### Step 5: Select the type of visualization you want to see.

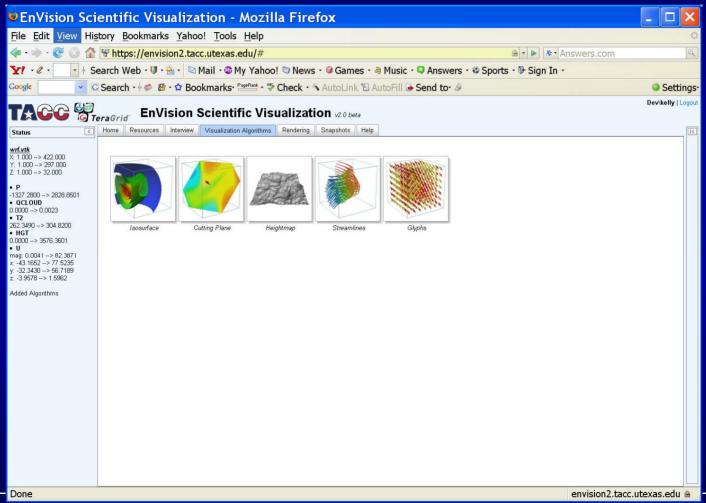

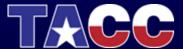

### Step 6: Create a heightmap.

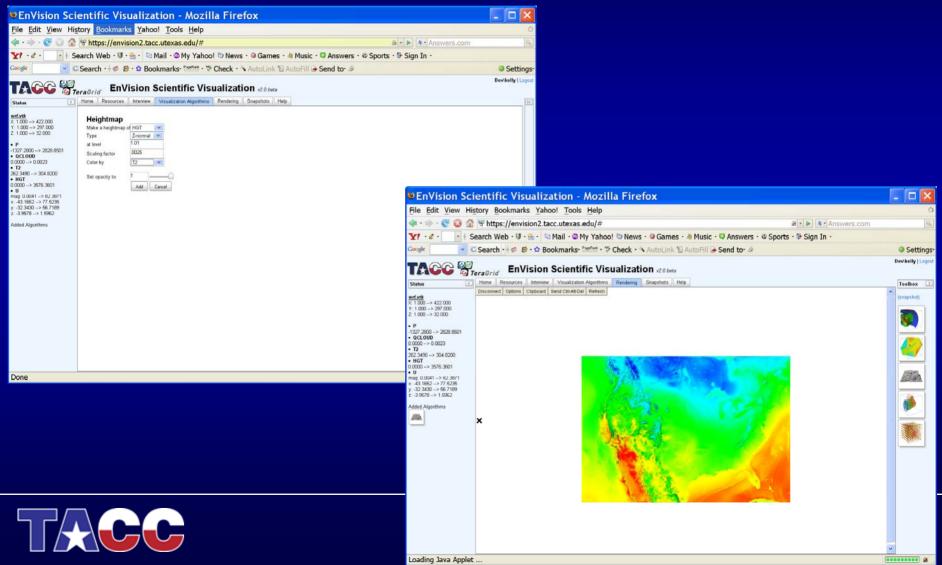

### Step 7: Create an isosurface.

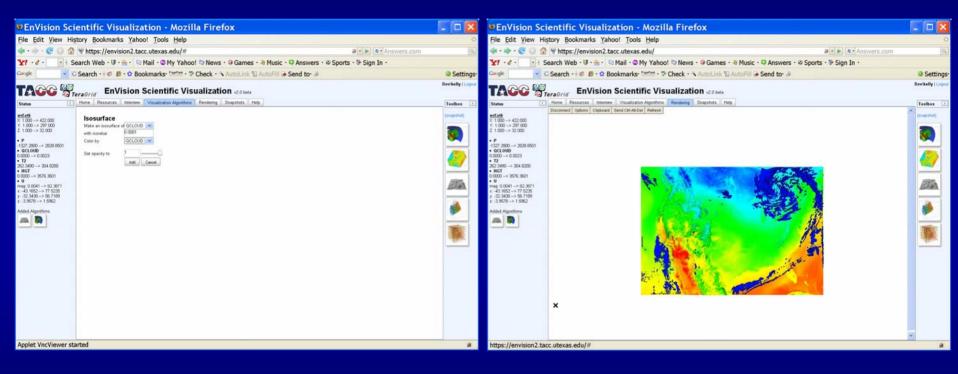

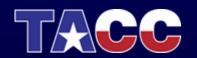

#### **EnVision Demo**

### Step 8: Create glyphs.

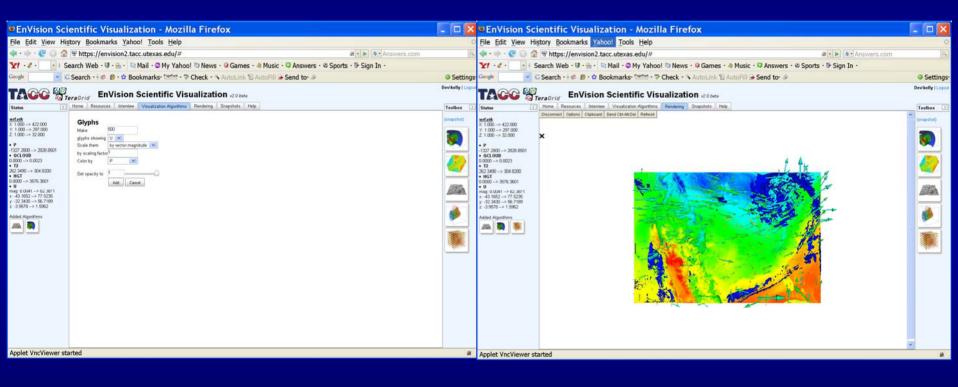

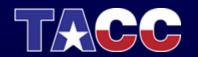

# **Topics Covered**

- Remote and Collaborative Visualization
- EnVision simplified Interface for Visualization
- Visualizing and Animating a Time Series in Paraview
- Vislt
- Parallel Visualization

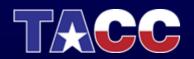

- Download the data from your maverick account at /work/utexas/staff/kelly/PORTUGAL/
- The data is called sol\_data.tar.gz
- gunzip the file: gunzip sol\_data.tar.gz
- Untar the file: tar –xvf sol\_data.tar
- This will produce a series of time steps

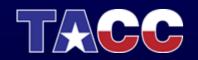

 Step 1: In paraview, locate the time series data, select it and load the data.

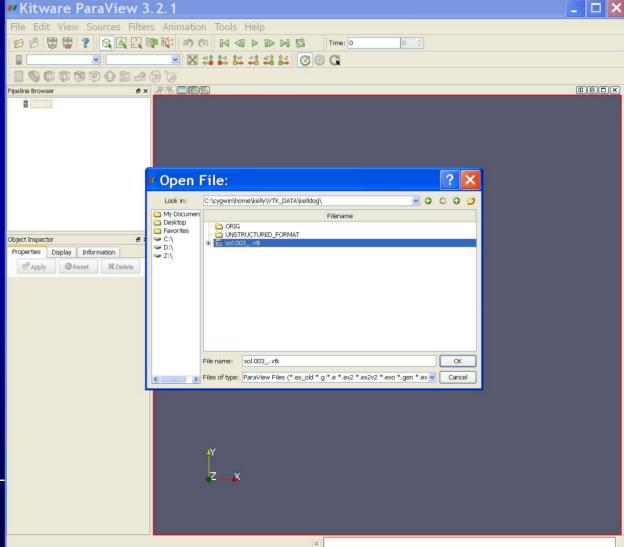

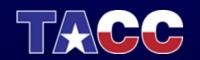

 Step2: Find the data's information and verify that all time steps were loaded.

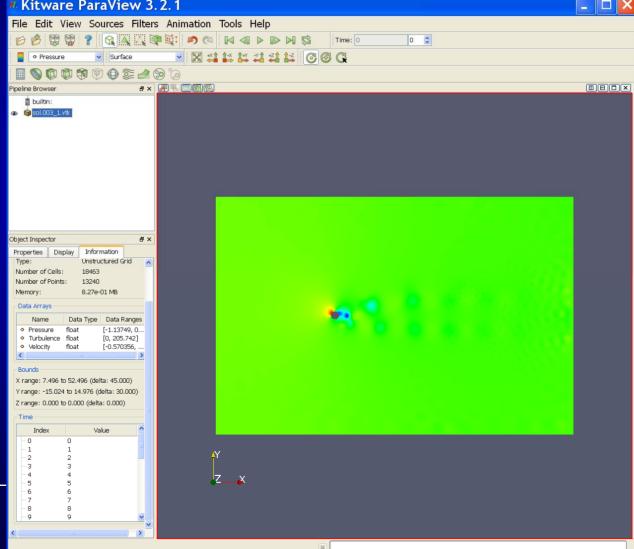

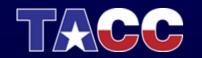

• Step 3: In the File menu, select "Save Animation". This will animate the time series.

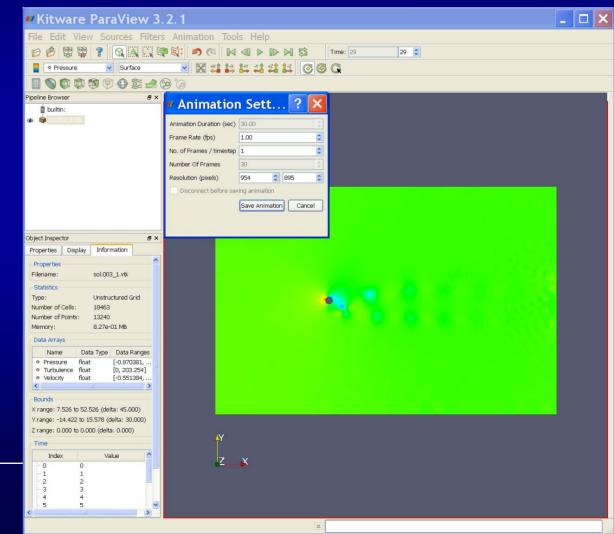

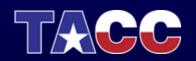

• The movie should look like:

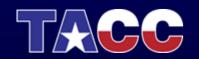

 Step 4: Add particle traces using a line to seed the points. Change the color to black and line width to 1.

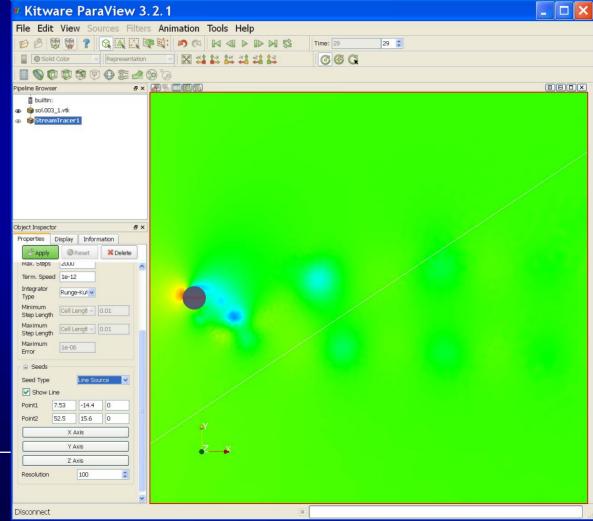

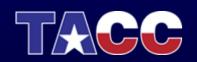

Step 5: Go back to the contour and turn it back on.

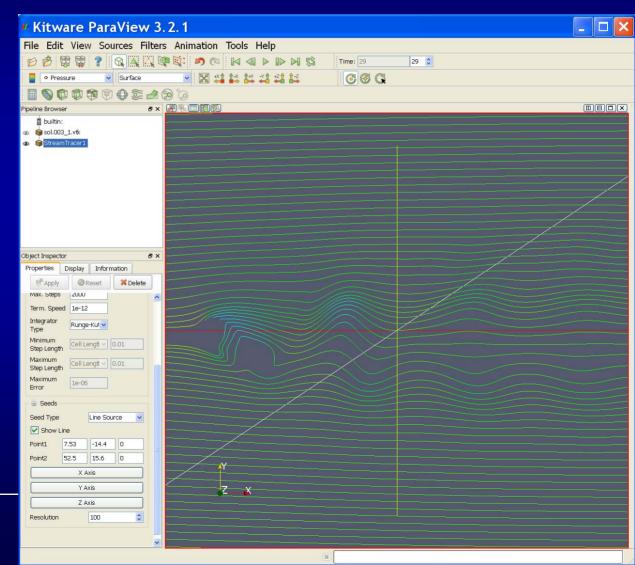

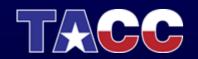

Step 6: Save an animation of this view.

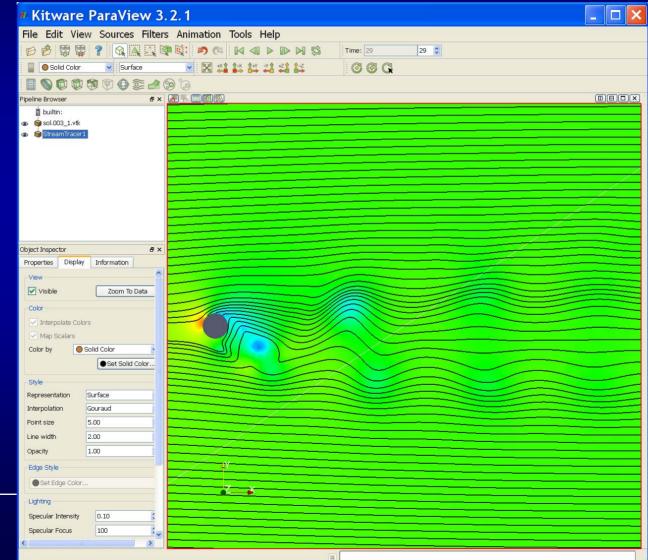

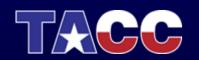

• The movie should look like:

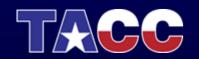

# **Topics Covered**

- Remote and Collaborative Visualization
- EnVision simplified Interface for Visualization
- Visualizing and Animating a Time Series in Paraview
- Vislt
- Parallel Visualization

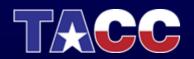

# Vislt

- Open source parallel visualization tool out of LLNL
- Key features:
  - Scalar, vector, and tensor field visualization
  - Structured and unstructured mesh types
  - Support for structured AMR meshes and CSG meshes\
  - Quantitative analysis (expressions, queries, picking, lineout)
  - GIS support
  - Image export (*BMP, JPEG, PNG, PPM, Raster Postscript, RGB, TIFF, stereo images*)
  - Annotation support for publication and presentation graphics
  - Built on VTK (open source graphics library)

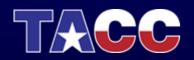

# Vislt Supported File Formats

**ANALYZE** ANSYS BOV (brick of values) **Boxlib** CGNS Chombo **CTRL** Curve2D **Ensight Gold** Enzo Exodus FITS FLASH **FLUENT** 

**FVCOM GGCM** H5Nimrod H5Part Image ITAPS MFIX MM5 NASTRAN Nek3D NetCDF OpenFOAM PATRAN

PLOT3D **Protein Databank** SAMRAI Silo Spheral STL TecPlot VASP Vis5D VTK Wavefront OBJ Xmdv ZeusMP (HDF4)

GIS (DEM, ArcGrid, ESRI Shapefile, vector file formats...)

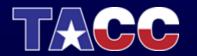

# Running Vislt

 Download from web and install on local computer

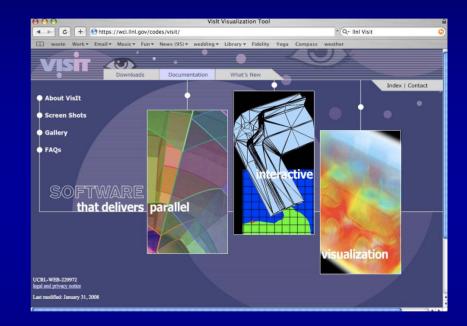

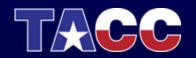

# Vislt Application

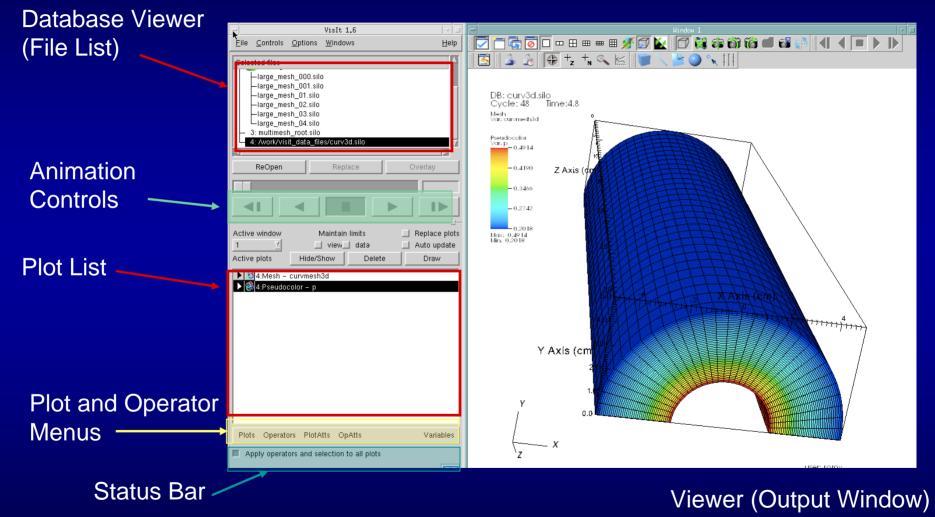

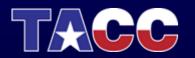

# Visit Terminology

- Plot = Mapping Algorithm
  - Pseudocolor plot (scalar color map)
  - Surface plot (of 3D isosurface or 2D data)
  - Volume plot (3D volume rendered image)
- Operator = Data Manipulation Algorithm
  - Slice (extract data)
  - Resample (change data resolution)
  - Transform (move data in space or time)
- Database = file or set of files

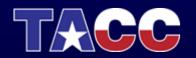

# **Common Plots**

Surface

#### Contour

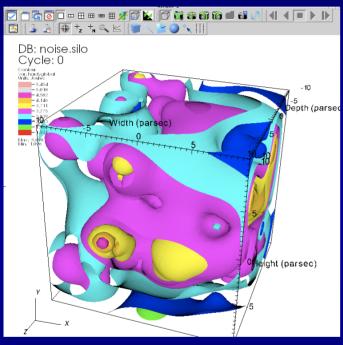

### 

Pseudocolor

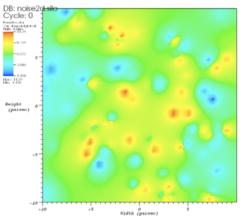

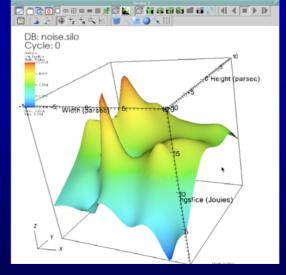

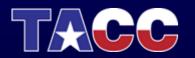

# **Common Plots**

#### Mesh + Pseudocolor

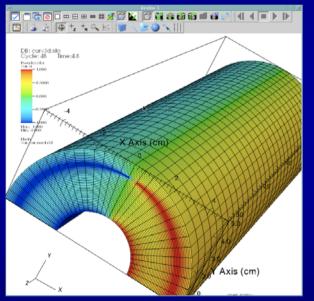

#### Volume

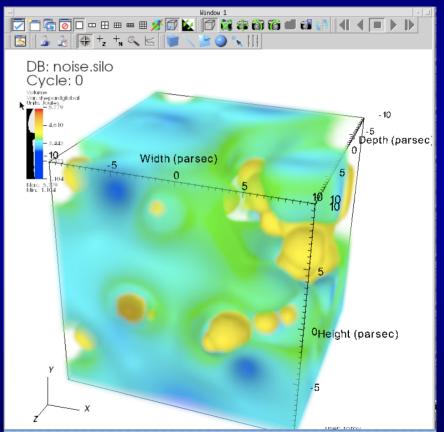

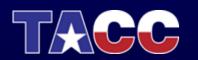

# Vislt Advanced Features

- Various lighting, rendering, and view (camera) options
- Geometry export (*Curve, Alias WaveFront Obj, STL, ULTRA,* and *VTK*)
- Animation and movie generation
- Scripting interface with Python
- API interface with C++ and Java
- Dynamically extensible through plugins
- Parallel and distributed architecture for visualizing very large data sets
- Database export (BOV, SILO, Tecplot, SimV1Writer, VTK, columnar ascii file (xmdf))
- Multiple database correlation / visualization

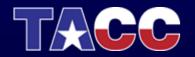

Step 1: Download Vislt from

Done

- https://wci.llnl.gov/codes/visit/executables.html

| Vislt Executables - Mozilla Firefox                                                                            | - <b>-</b> ×                 |  |  |  |  |
|----------------------------------------------------------------------------------------------------|------------------------------|--|--|--|--|
| e <u>E</u> dit <u>V</u> iew Hi <u>s</u> tory <u>B</u> ookmarks <u>Y</u> ahoo! <u>T</u> ools <u>H</u> elp       | <                            |  |  |  |  |
| 🔹 🔶 😨 🛞 🏠 🗈 https://wci.llnl.gov/codes/visit/executables.html 💁 🕨 📧 Answers.com                                |                              |  |  |  |  |
| १ • 🖉 • 🔄 🔹 🗄 Search Web • 😈 • 🌦 • 🛛 Mail • 🕲 My Yahoo! 🗊 News • 🞯 Gan                                         | nes 🔹 \land Music 🔹 👘 »      |  |  |  |  |
| 😡 VisIt 🔽 G Search • 😽 🥵 • 🍄 Bookmarks• 🏁 Check • 🔦 AutoLir                                                    | nk 🕲 AutoFill » 🛛 🥥 Settings |  |  |  |  |
| Visit mdS checksums<br>Visit mdS checksums<br>Visit sha1 checksums<br>Visit file sizes                         |                              |  |  |  |  |
| platform                                                                                                    | executable                   |  |  |  |  |
| Linux - x86 32 bit<br>Redhat Enterprise Linux 3, hoth.llnl.gov 2:4.21-27.0.2.c.ELsmp, gcc 3:2:3                |                              |  |  |  |  |
| Linux - x86 32 bit<br>Redhat Enterprise Linux 4, ellipse.uchicago.edu 2.6.9-42.0.10.ELsmp, icc 9.1 & gcc 3.4.6 |                              |  |  |  |  |
| Linux - Opteron 64 bit<br>Redhat Enterprise Linux 4, vertex.llnl.gov 2:6.9-70chaos, gcc 3:4.4                  |                              |  |  |  |  |
| Linux - Opteron 64 bit<br>Fedora Core 4, xchem.llnl.gov 2.6.17-1.2142_FC4smp, gcc 4.0.2                        |                              |  |  |  |  |
| Linux - Itanium 64 bit<br>Redhat Enterprise Linux 4, thunder.lini.gov 2.6.9-70chaos, gcc 3.2,3                 |                              |  |  |  |  |
| Linux - Altix 64 bit<br>SUSE Linux Enterprise Server 9, davinci.nersc.gov 2.6.5-7.283-sn2, gcc 3.3.3           |                              |  |  |  |  |
| Windows SE/ME/2000/Xp<br>MSVC7, Visual Studio 2003                                                             |                              |  |  |  |  |
| Mac OS X - Intel<br>Darwin 10.4.11, Darwin Kernel Version 8.11.1, gcc 4.0.1                                    |                              |  |  |  |  |
| Mac OS X - PowerPC<br>Darwin 10.4, Darwin Kernel Version 8.10.0, gcc 4.0.1                                     |                              |  |  |  |  |
| Solaris<br>SunOS 5.7, sunspot.llnl.gov Generic_106541-23, gcc 3.2                                              |                              |  |  |  |  |
| AIX - 32 bit<br>AIX 5.3, up.linl.gov 00C5D6DD4C00, xlc                                                         |                              |  |  |  |  |
| AIX - 64 bit<br>AIX 5.3, up.linl.gov 00C5D6DD4C00, xlc                                                         |                              |  |  |  |  |
| Irix<br>IRIX 64 6.5, quad.llnl.gov 07010238, MIPSpro 7.41                                                      |                              |  |  |  |  |
| Java client library (jar file, compiled classes, source code, examples)                                        |                              |  |  |  |  |

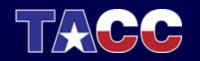

VisIt 1.9.0

### Step 2: Bring up Vislt and Load the RectGrid2.vtk dataset

|                                              | 🖾 Vislt 1.9.1                                                                                                    | _ 🗆 🗙             |  |
|----------------------------------------------|----------------------------------------------------------------------------------------------------|-------------------|--|
|                                              | File Controls Options Wind                                                                                                    | ows Help          |  |
|                                              | Selected files                                                                                                    | -                 |  |
|                                              | Copen Copen | ,<br>,<br>Overlay |  |
| SFile open                                   | . 🗆 🛛                                                                                                    |                   |  |
| E Host localhost                             | 2                                                                                                    | ► I►              |  |
| Path C:\Program Files\ParaView 2.4\sha       | re\paraview-2.4\Data                                                                                                    | □ Replace plots   |  |
| Filter  *                                    |                                                                                                    | ⊏ Auto update     |  |
| □ Use "current working directory" by default | File grouping Smart - Remove paths                                                                                                    | elete Draw        |  |
| Directories                                  | Files                                                                                                    |                   |  |
| . (current directory)                        | CMakeLists.txt                                                                                                    |                   |  |
| (go up 1 directory level)                    | Package.pvsm                                                                                                    |                   |  |
| SPCTH                                        | Package.xml                                                                                                    |                   |  |
| Chombo3d                                     | RectGrid2.vtk                                                                                                    |                   |  |
| headsq                                       | Test1.h5                                                                                                    |                   |  |
|                                              | Test1.xmf                                                                                                    | pAtts Variables   |  |
|                                              | blow data.vtk                                                                                                    | to all plots      |  |
| Open file as type: Guess from file name/ext  | tension • Set default open options                                                                                                    |                   |  |
| Refresh                                      | OK Cancel                                                                                                    |                   |  |
|                                              |                                                                                                    |                   |  |
|                                              | 1                                                                                                    |                   |  |

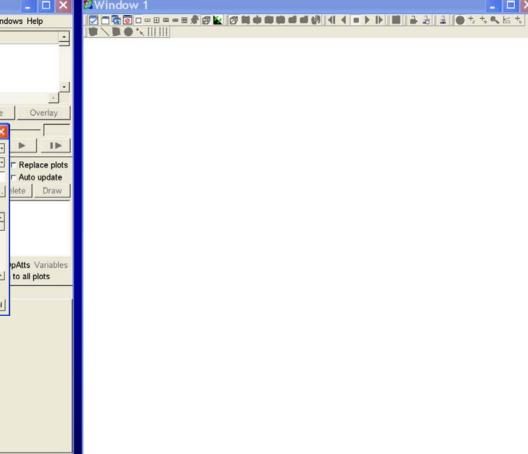

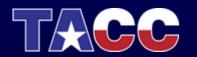

 Step 3: Create a surface plot (pseudocolor) of the volume boundary by clicking on plots and selecting pseudocolor.

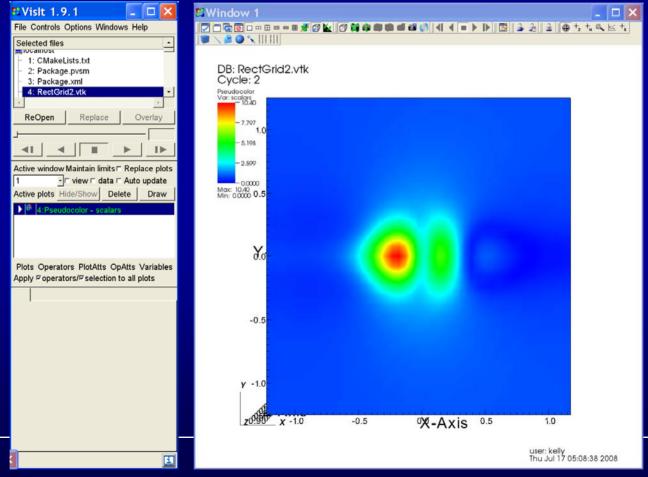

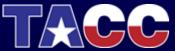

 Step 4: Swap the background color and foreground color

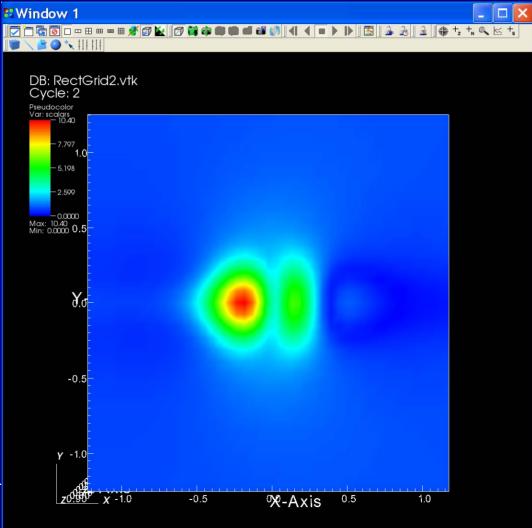

user: kelly

Thu Jul 17 05:08:38 2008

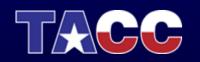

 Step 5: Create a set of isosurfaces by clicking on plots and selecting contours.

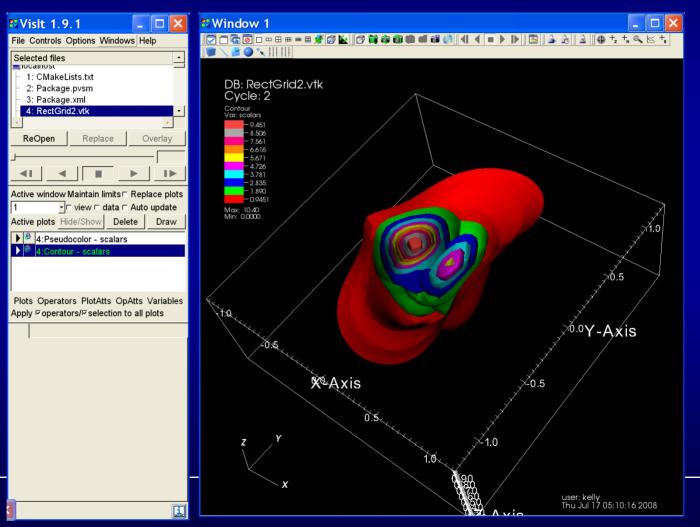

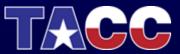

 Step 6: Create a set of streamlines by clicking on plots and selecting streamline

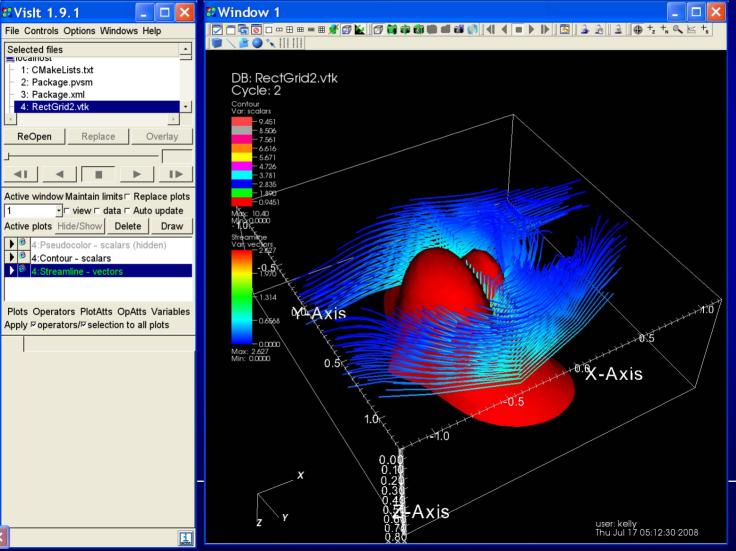

### Step 7: Create volume by selecting volume in plots

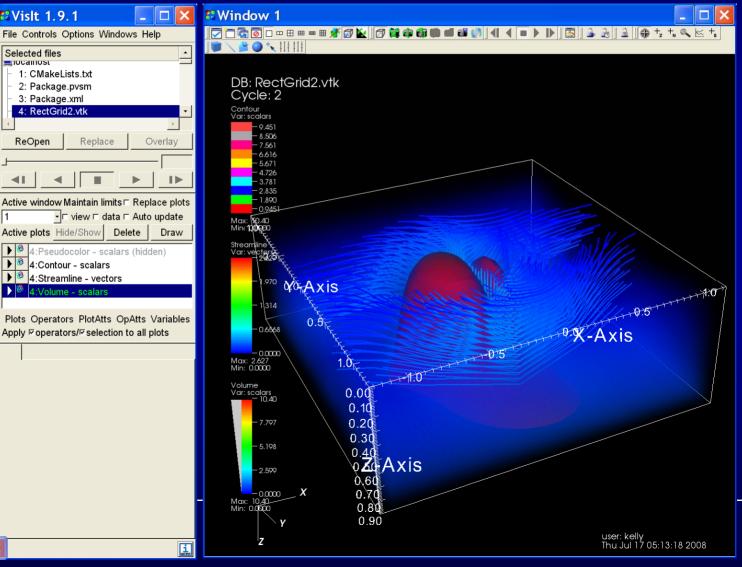

 Step 8: Adjust the volume rendering color profile

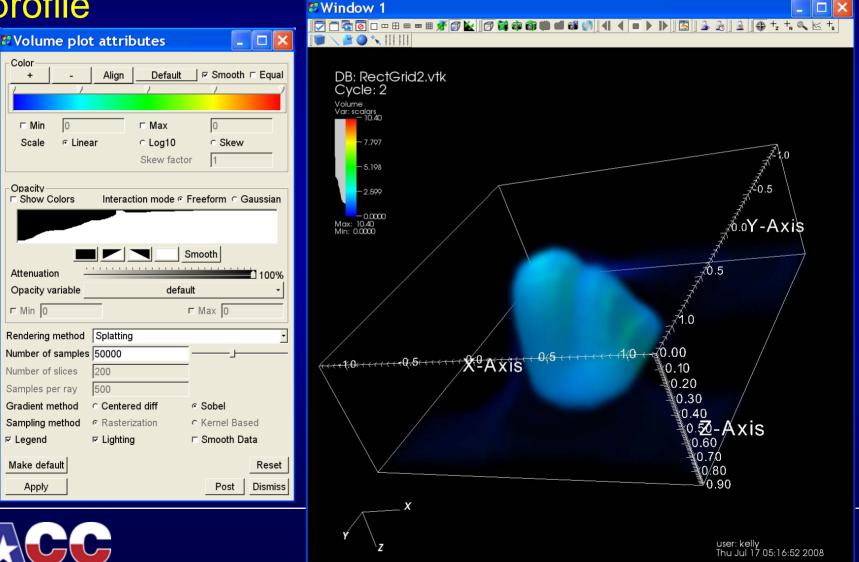

 Step 9: Adjust the transparency and color of isosurfaces

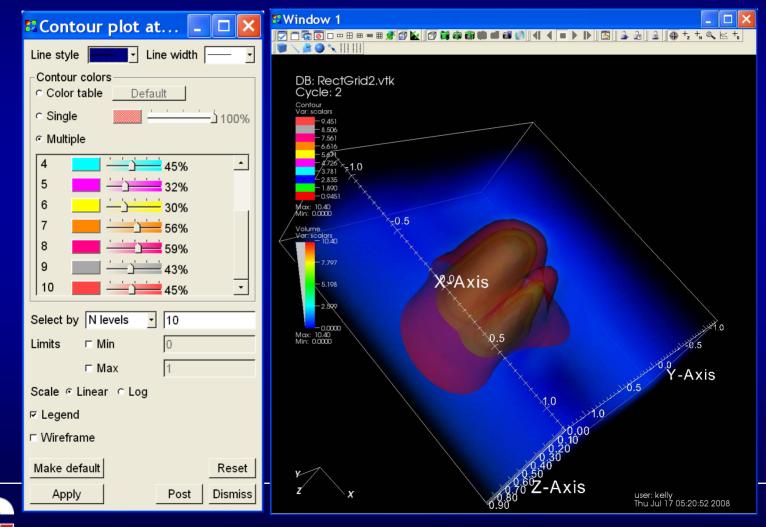

# **Topics Covered**

- Remote and Collaborative Visualization
- EnVision simplified Interface for Visualization
- Visualizing and Animating a Time Series in Paraview
- Vislt
- Parallel Visualization

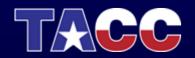

# Parallel Visualization

- Three types of parallelism to think about:
  - Task parallelism passing results to 1 process for rendering
     Timesteps

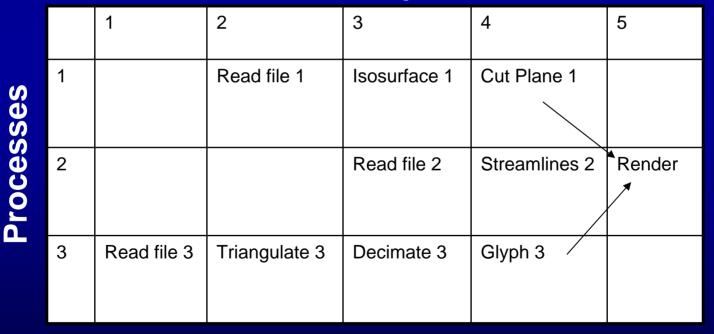

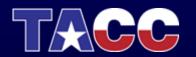

# **Parallel Visualization**

- Three types of parallelism to think about:
  - Pipeline parallelism useful when processes have access to separate resources or when an operation requires many steps.

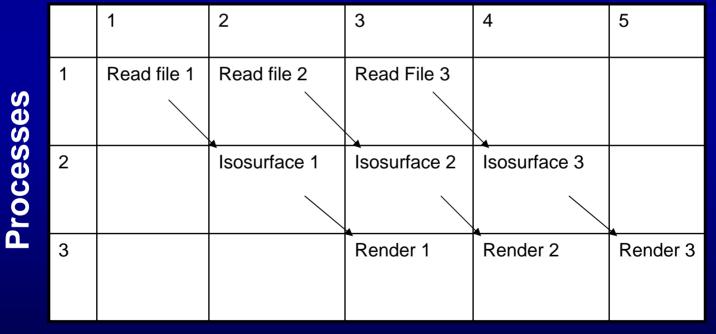

#### Timesteps

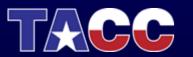

# Parallel Visualization

- Three types of parallelism to think about:
  - Data parallelism data set is partitioned between the processes and all processes execute same operations on the data. Scales well as long as the data and operations can be decomposed.

|          |   | 1                   | 2                         | 3                     |
|----------|---|---------------------|---------------------------|-----------------------|
| ses      | 1 | Read<br>partition 1 | Isosurface<br>partition 1 | Render<br>partition 1 |
| rocesses | 2 | Read<br>partition 2 | Isosurface<br>partition 2 | Render<br>partition 2 |
| đ        | 3 | Read<br>partition 3 | Isosurface<br>partition 2 | Render<br>partition 3 |

#### Timesteps

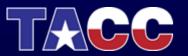

# Questions?

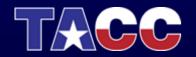

- Paraview has three main logical components:
  - Client server responsible for user interface of the application
  - Data server reads and processes data sets to create final geometric models. Each process is told which partition of the data it should load
  - Render Server is responsible for rendering the final geometry. The render server can run in parallel if it is configured to do so.
- It is possible to run the render server with less processes than the data server, but never more.

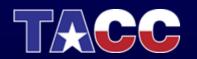

- Paraview has three main logical components:
  - Client server responsible for user interface of the application
  - Data server reads and processes data sets to create final geometric models. Each process is told which partition of the data it should load
  - Render Server is responsible for rendering the final geometry. The render server can run in parallel if it is configured to do so.
- It is possible to run the render server with less processes than the data server, but never more.

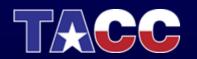

- Paraview can be run in a variety of configurations
  - Client, Data Server and Render Server all running on the same process (the way we have been running this week)
  - Client as a single process program, Data Server and Render Server as MPI multi-process programs.
    - MPI is used to send messages between processes
    - Sockets are used to send messages and data between servers

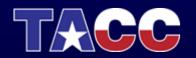

- Paraview can be run in a variety of configurations
  - Client, Data Server and Render Server all running on the same process (the way we have been running this week)
  - Client as a single process program, Data Server and Render Server as MPI multi-process programs.
    - MPI is used to send messages between processes
    - Sockets are used to send messages and data between servers

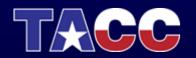

- Distributed Stand-Alone Mode
  - mpirun np 4 ./paraview
  - (Node 0: data server node 0, render server node 0, client)
  - (Node 1: data server node 1, render server node 1)
  - (Node 2: data server node 2, render server node 2)
  - (Node 3: data server node 3, render server node 3)

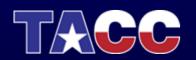

- Client/Server Mode
  - ./paraview --client --host=server\_host (on your client)
  - mpirun –np 4 ./pvserver (on your host server)

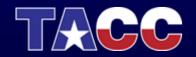

# Running Parallel Paraview through VNC Session

- Login to maverick.tacc.utexas.edu
- Start your vnc session:
  - qsub /usr/local/qsub/RUN.vnc
- Connect to your vnc session
  - Remember to look in vnc\_server for the display number
- Inside your vnc session:
  - ssh maverick /usr/local/qsub/paraview\_mpi\_64
     \$DISPLAY [num graphics devices]
  - Default number of graphics cards requested is 3
- Wait for paraview to show up in your vnc session

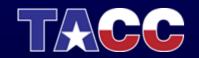

## Running Parallel Paraview in Client-Server Mode

- Login to maverick.tacc.utexas.edu
- For PVSERVER\_PORT below: choose something > 1024
- For 32 bit execution:
  - /usr/local/qsub/pvserver\_mpi <PVSERVER\_PORT> [num graphics devices]
- For 64 bit execution:
  - /usr/local/qsub/pvserver\_mpi\_64 <PVSERVER\_PORT> [num graphics devices]
- Wait a minute for the pyservers to get started
- Connect to mav1.tacc.utexas.edu by:
  - pvclient –sh=mav1.tacc.utexas.edu –sp=<PVSERVER\_PORT.</p>

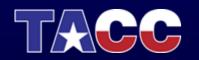

# Questions?

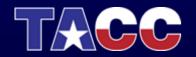